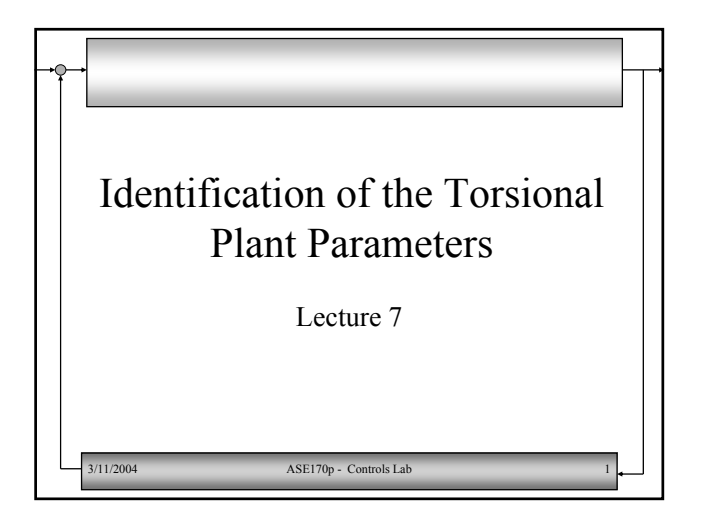

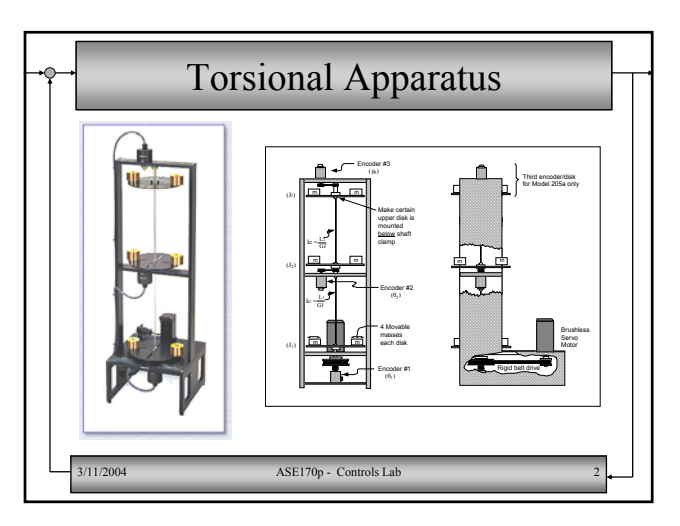

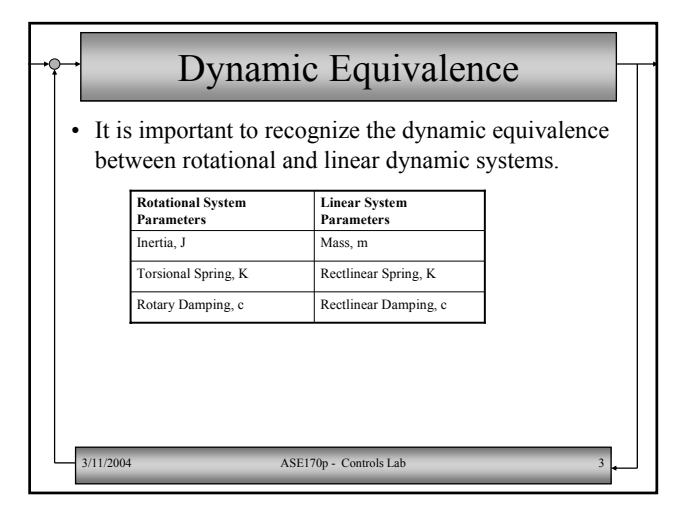

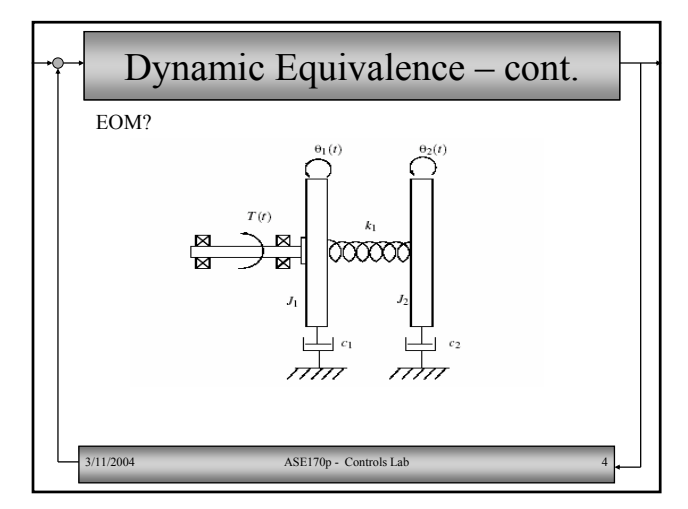

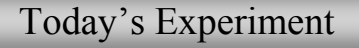

- Identify the Parameters of the Torsional Plant using least squares and compare with the same technique that we used for the linear plant.
- Run an open loop sine sweep input and collect output (angular displacement and voltage applied to the plant)
- Manually displace Disks using the same procedure as the rectlinear plant.

3/11/2004 ASE170p - Controls Lab 5

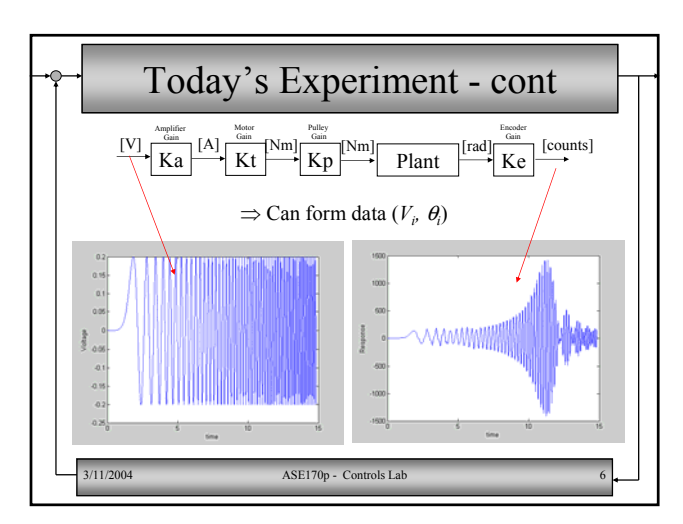

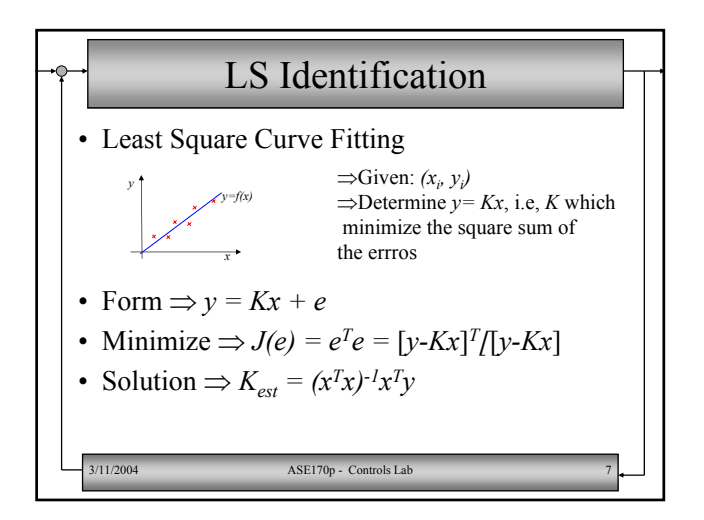

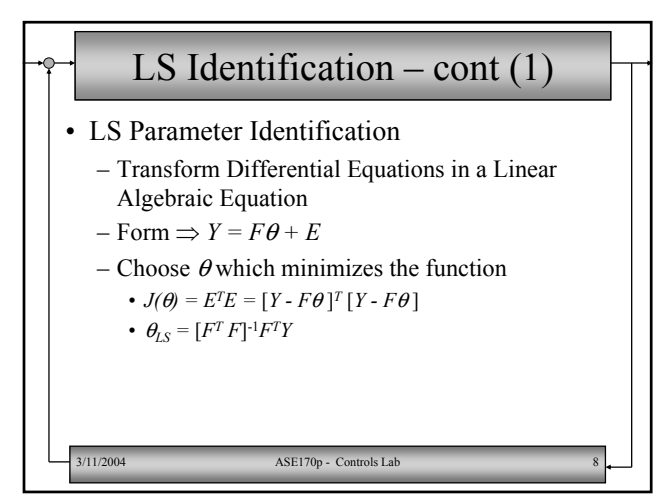

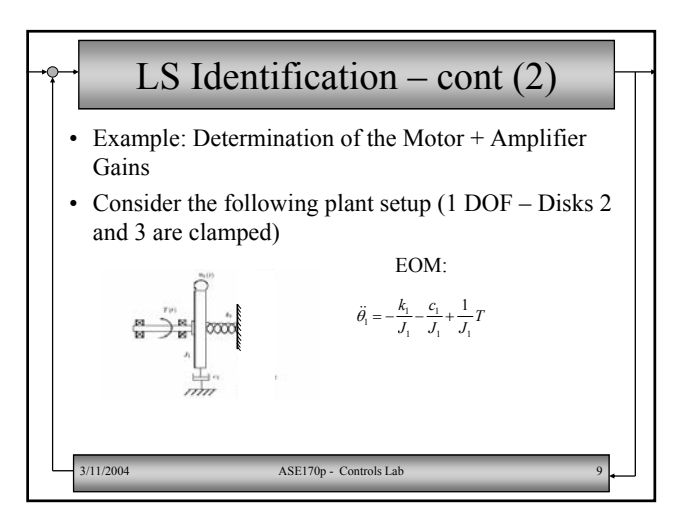

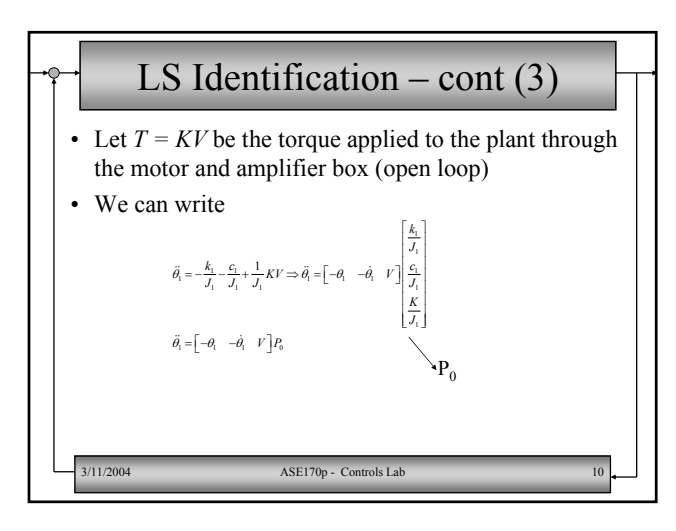

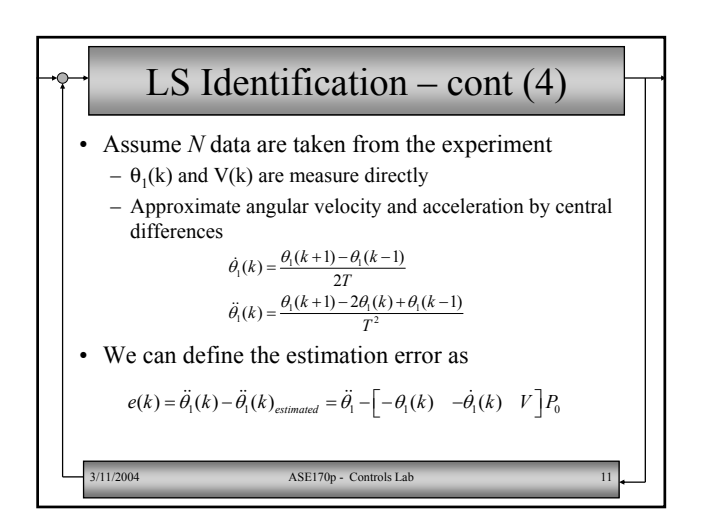

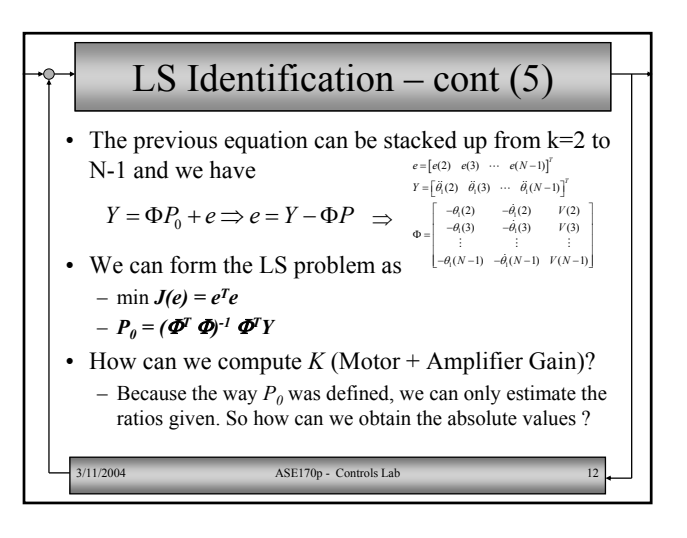

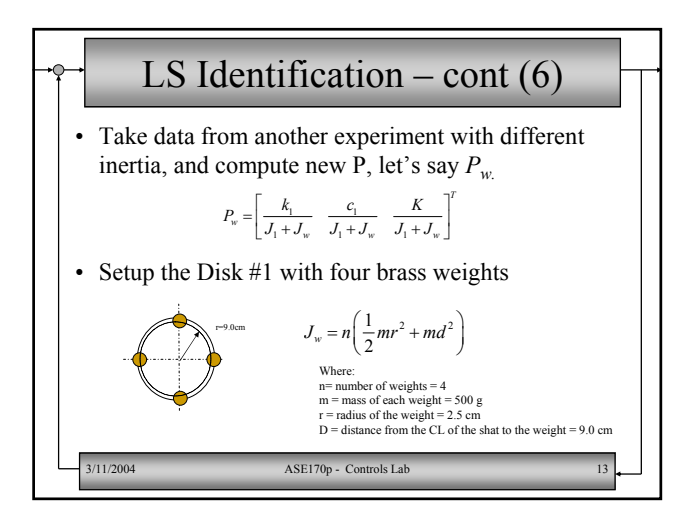

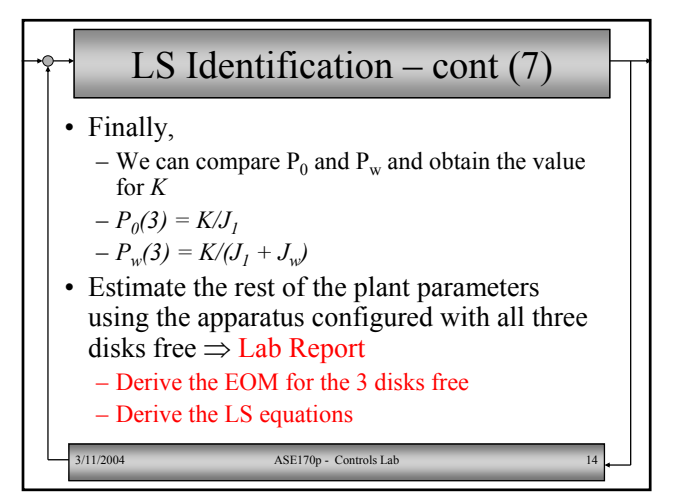

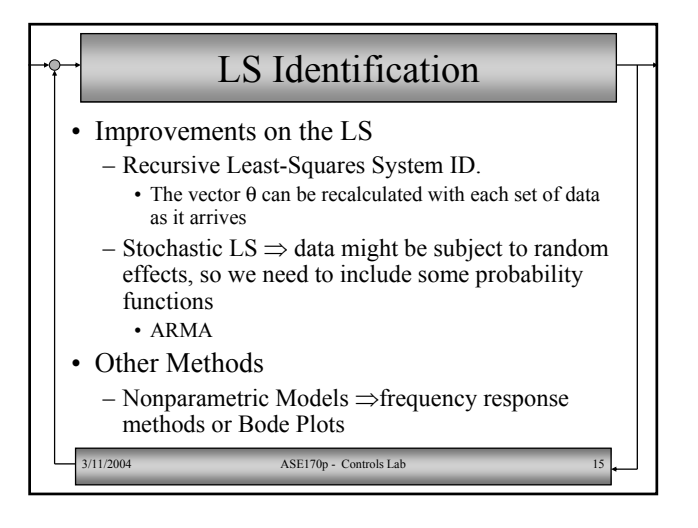

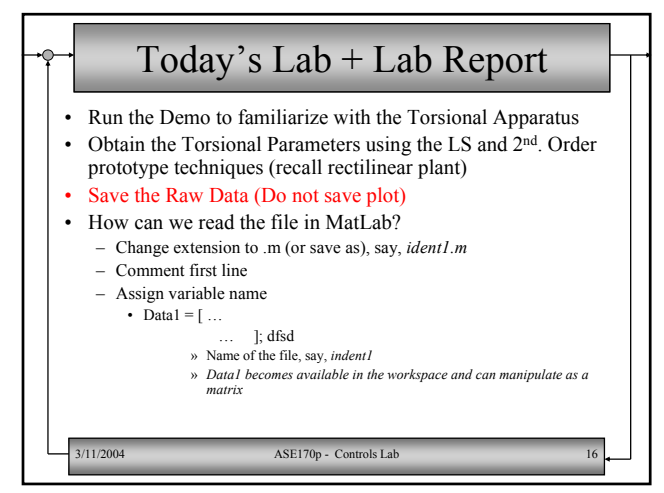